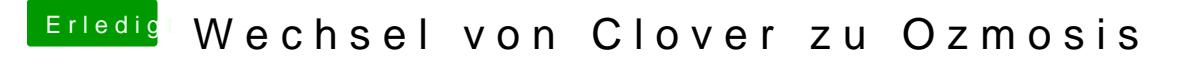

Beitrag von thomaso66 vom 15. September 2014, 17:37

Ok dann geht nun auf jeden fall schon mal dem Sdsep bautbeoch den Fehle finden warum er nicht weiter schläft...

Systemeinstellung ->Energie Sparen sollte so aussehen.